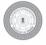

### ELECTRONICS SERVICE & TRAINING CENTRE इलेक्ट्रॉनिकी सेवा एवं प्रशिक्षण केन्द्र

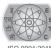

ISO 9001:2015

(सूक्ष्म, लघु और मध्यम उद्यम मंत्रालय, भारत सरकार) कानिया, रामनगर, जिला नैनीताल (उत्तराखण्ड)—244715

दूरभाष संख्या 05947—251294, 251530, 252168 Mob. No.: 9411308631, 7017193585

pd\_estc@estcindia.com Registration Link - bit.ly/2Dq876T

www.estcindia.com

|                                                                                                    | प्रशिक्षण प्रवेश सूचना - Admission Notice                           |                 |  |  |  |  |
|----------------------------------------------------------------------------------------------------|---------------------------------------------------------------------|-----------------|--|--|--|--|
|                                                                                                    | Faculty Driven Online Courses (Free For SC/ST)                      |                 |  |  |  |  |
| सं०                                                                                                    | प्रशिक्षण का नाम एवं अवधि                                           | शुल्क           |  |  |  |  |
| 1.                                                                                                    | 3D Animation (MAYA) 3 डी एनीमेशन (माया) NSQF Level 5 - 6 Months     | ₹ 25000         |  |  |  |  |
| 2.                                                                                                    | Microcontroller Programming (माइकोकन्ट्रोलर प्रोग्रामिंग) - 4 Weeks | ₹ 6000*         |  |  |  |  |
| 3.                                                                                                    | Embedded System (इम्बेडिड सिस्टम) - 4 Weeks                         | ₹ 6000*         |  |  |  |  |
| 4.                                                                                                    | PLC Programming (पी0एल0सी0 प्रोग्रामिंग) - 4 Weeks                  | ₹ 6000*         |  |  |  |  |
| 5.                                                                                                    | JAVA Programming (जावा प्रोग्नामिंग) – 4 Weeks                      | ₹ 6000*         |  |  |  |  |
| 6.                                                                                                    | CRE-O (किओ) - 4 Weeks                                               | ₹ 7000*         |  |  |  |  |
| 7.                                                                                                    | Auto CAD Mechanical (आटो) कैड मैकेनिकल) - 4 Weeks                   | ₹ 6000*         |  |  |  |  |
| 8.                                                                                                    | Revit Architecutre (रेविट आर्किटैक्चर) - 4 Weeks                    | ₹ 7000*         |  |  |  |  |
| 9.                                                                                                    | Electrical CAD (इलेक्ट्रिकल कैंड) - 4 Weeks                         | ₹ 6000*         |  |  |  |  |
| 10.                                                                                                    | Solidworks (सॉलिडवर्क्स) – 4 Weeks                                  | ₹ <b>7500</b> * |  |  |  |  |
| 11.                                                                                                    | CNC Programming Lathe (सी०एन०सी० प्रोग्रामिंग लेथ) - 4 Weeks        | ₹ 7500*         |  |  |  |  |
|                                                                                                    | CNC Programming Milling (सी0एन0सी0 प्रोग्रामिंग मिलिंग) – 4 Weeks   | ₹ <b>7500</b> * |  |  |  |  |
| योग्यता :: इंजीनियरिंग / डिग्री / पॉलिटैिनक / आई०टी०आई० के अध्ययनरत या पास अभ्यर्थी<br>(1) अनुसूचित जाति एवं जनजाति के अभ्यर्थीयों हेतु नि:शुल्क प्रशिक्षण |                                                                     |                 |  |  |  |  |
| *अन्य सभी वर्गों हेतु प्रशिक्षण शुल्क के अलावा 18 प्रतिशत जी०एस०टी० भी देय होगा।                                                                           |                                                                     |                 |  |  |  |  |

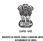

कं०

सं०

1. 2.

3.

4.

5.

6.

7.

8.

9.

10.

11.

12.

13.

16.

आधार पर दिया जा रहा है।

CRE-O (किओ)

SCADA (स्काडा)

E-CAD (ई०-कैड)

/मशीनिंग लेथ)

/मशीनिंग मिलिंग)

टेलीकाम इक्यपमैण्ट)

17. Mechatronics (मैकाट्रोनिक्स)

छात्रवास एवं कैन्टीन सुविधा उपलब्ध है।

JAVA (जावा)

### MSME – TECHNOLOGY CENTRE **ELECTRONICS SERVICE & TRAINING CENTRE**

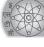

टिप्पणी

(2) अन्य सभी वर्गो हेतु प्रशिक्षण अलावा 18 प्रतिशत जी.एस.टी. भी

प्रमख निदेशक

SC/ST - Free

Registration Link - https://goo.gl/jTbbZy

शुल्क

(स्ब)

6000

7000

5000

5000 7000

5000

7500

7500

7000

5000

5000

5000

5000

5000

5000

7500

7500

प्रोग्रामिंग

प्रोग्रामिंग

凯

एवं जनजाति

अनूसूचित जाति

(सुक्ष्म, लघु और मध्यम उद्यम मंत्रालय, भारत सरकार) कानिया, रामनगर, जिला नैनीताल (उत्तराखण्ड)-244715

ई-मेलः pd estc@estcindia.com वेबसाइट: www.estcindia.com

# शीतकालीन प्रशिक्षण प्रवेश सचना

प्रशिक्षण का नाम एवं अवधि (४ सप्ताह)

Batch Starts - 07.1.2019

Auto CAD Mechanical (आटो कैंड मैकेनिकल)

PLC Programming (पी०एल०सी० प्रोग्रामिंग)

CNC Programming/Machining Lathe (सी०एन०सी०

CNC Programming/Machining Milling (सी०एन०सी०

Microcontroller Programming (माइकोकन्टौलर प्रोग्रामिंग)

Computer Hardware & Networking (कम्प्यूटर हार्डवेयर एण्ड नेटवर्किंग)

Repair Maintenance of Telecom Equipment (रिपेयर मैन्टेनेन्स आफ

Operation & Use of CNC Lathe & Milling Machine (औपरेशन एण्ड

योग्यता :: इंजीनियरिंग / पॉलिटैक्निक / आई.टी.आई. / एम.सी.ए. / बी.सी.ए. के अध्ययनरत या पास अभ्यर्थी

प्रवेश : इच्छक अभ्यर्थी प्रशिक्षण शुल्क नगद, तीन पासपोर्ट साइज फोटोग्राफ, आधार कार्ड एवं शैक्षिक योग्यता के प्रमाण पत्रों की छायाप्रति जमा कर प्रवेश सुनिश्चित कर सकते है। प्रशिक्षण शुल्क : कैश/निप्ट : प्रमुख निदेशक ई०एस०टी०सी०, Punjab National Bank Account No.: 3880000100034421. IFSC Code-PUNB0388000, रामनगर जिला नैनीताल में जमा कर, तीन पासपोर्ट साइज फोटोग्राफ. शैक्षिक योग्यता के प्रमाण पत्रों, आधार कार्ड एवं जाति प्रमाण पत्र की छायाप्रति को भेजकर भी प्रवेश सुनिश्चित करवाया जा सकता है। उपरोक्त प्रशिक्षण हेतु दिव्यांग अभ्यर्थियों को प्रशिक्षण शुल्क में 50 प्रतिशत की छूट दी जायेगी। लड़के एवं लड़कियो हेतु अलग-अलग

14. PCB Design & Manufacturing (पी.सी.बी. डिजार्डन एण्ड मैन्यफैक्चरिंग)

15. Advance Level Workshop Practice (एडवांस लेवल वर्कशाप प्रैक्टिस)

युज ऑफ सी०एन०सी० लेथ एण्ड मिलिंग मशीन)

Embedded System (इम्बेडिड सिस्टम)

Revit Architecture (रेविट आरकेटैक्चर)

. इलेक्ट्रॉनिकी सेवा एवं प्रशिक्षण केन्द्र (ईoएसoटीoसीo) रामनगर में निम्न प्रशिक्षण कार्यक्रमों में प्रवेश पहले आओ पहले पाओं के

दरभाष संख्या 05947-251294, 251530, 252168 मोबा.नं.: +917017193585, 9410335505, 9411329273

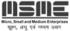

## प्रशिक्षण प्रवेश सूचना

इलेक्ट्रानिकी सेवा एवं प्रशिक्षण केन्द्र, सूक्ष्म, लघु एवं मध्यम उद्यम मंत्रालय, भारत सरकार एम0एस0एम0ई0 एक्सटेन्सन सेन्टर, कनाटप्लेस नई दिल्ली में निम्न प्रशिक्षण कार्यक्रमों का आयोजन कर रहा है जो पूर्णतया प्रैक्टिकल और दक्ष फैकल्टी द्वारा संचालित है।

| क्र0<br>सं0 | प्रशिक्षण का नाम              | प्रशिक्षण<br>शुल्क (रु०) | अविघ                             | प्रारम्भ<br>तिथि           |
|-------------|-------------------------------|--------------------------|----------------------------------|----------------------------|
| 1.          | AUTOCAD 2015                  | 6000                     | चार सप्ताह                       | सभी                        |
| 2.          | CAD Using CRE-O               | 7000                     | चार सप्ताह                       | प्रशिक्षण                  |
| 3.          | PLC Programming (Siemens 200) | 6000                     | चार सप्ताह                       | कार्यक्रम                  |
| 4.          | FPGA Based Digital Circuits   | 6000                     | चार सप्ताह                       | कायक्रम<br>हमेशा           |
| 5.          | MS Office 2013                | 4000                     | चार सप्ताह                       |                            |
| 6.          | Advance Excel 2013            | 3000                     | दो सप्ताह                        | उपलब्ध                     |
| 7.          | TALLY ERP 9                   | 5000                     | चार सप्ताह                       | है तथा                     |
| 8           | Lean Six Sigma Green Belt     | 12000                    | चार दिन – शनि, रवि<br>(30 घण्टे) | न्यूनतम<br>05              |
| 9.          | Lean Six Sigma Black Belt     | 20000                    | चार दिन – शनि, रवि<br>(30 घण्टे) | प्रवेश<br>होने पर          |
| 10.         | Communication Skills          | 5000                     | चार दिन – शनि, रवि<br>(30 घण्टे) | प्रशिक्षण<br>तुरन्त        |
| 11.         | Personality Development       | 5000                     | चार दिन – शनि, रवि<br>(30 घण्टे) | शुरु कर<br>दिया<br>जायेगा। |
| 12          | 3D Printing                   | 1500                     | दो दिन                           | जावगा।                     |
|             |                               |                          |                                  |                            |

अनुसूचित जाति एवं अनुसूचित जनजाति के अभ्यर्थियों को प्रशिक्षण शुल्क देय नही है परन्तु उन्हें प्रशिक्षण संख्या ८ एवं ९ हेतु रु० ५०००/— तथा अन्य प्रशिक्षण हेतु रु० २०००/— पंजीकरण शुल्क जमा करना होगा।

उपरोक्त प्रशिक्षण कार्यकम में प्रवेश लेने हेतु आवेदन पत्र हमारे वेबसाइट www.estcindia.com / advertisement.pdf पर उपलब्ध है। इच्छुंक अन्यर्थी केन्द्र में पहुँचकर प्रशिक्षण शुल्क जमा कर प्रवेश सुनिश्चित कर सकते है। प्रशिक्षण शुल्क का मुगतान नगद या सी०बी०एस० चैक द्वारा किया जा सकता है। सी०बी०एस० चैक 'प्रमुख निदेशक' इं०एस०टी०सी० रामनगर के पक्ष में होना अनिवार्य है।

<u>अधिक जानकारी हेतु सम्पर्क करें</u>:— एम०एस०एम०ई० एक्सटेन्सन सेन्टर (सूक्ष्म, लघु एवं मध्यम उद्यम मंत्रालय, भारत सरकार), एल० ब्लाक के सामने, आउटर सर्कल, कनाटप्लेस, नई दिल्ली — 110001फोन नं० 011—23412611, मो०नं० — 9811999129, 9999948317, ईमेल — estc.sts@gmail.com प्रमुख निदेशक

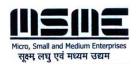

### MSME-SAMSUNG TECHNICAL SCHOOL

**MSME-DI Extension Centre** 

Bal Sahoyog (Opp. L.Block) Connaught Place New Delhi - 110001 H.O. – ELECTRONICS SERVICE & TRAINING CENTRE KANIYA, RAMNAGAR, DISTT. NAINITAL-244715 (U.K.)

### REGISTRATION FORM

(To be filled by the Candidate)

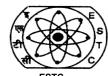

A GOVT. OF INDIA SOCIETY 011- 23412611, 05947-251294

| Name                               | of the Course & D        | )ate                                  |                    |                     |                                                     |
|------------------------------------|--------------------------|---------------------------------------|--------------------|---------------------|-----------------------------------------------------|
| 1. Nar                             | ne of the applicant      |                                       |                    |                     | _                                                   |
| 2. Fat                             | her's Name<br>e of Birth | _                                     |                    |                     |                                                     |
| 3. Dat                             | e of Birth               | _                                     |                    |                     |                                                     |
| 5. Pos                             | stal Address :-          |                                       |                    |                     | _                                                   |
|                                    |                          | Pin                                   | Moh                |                     | _                                                   |
| 6. Cat                             | egory whether SC         | /ST/General                           |                    |                     | •                                                   |
|                                    |                          |                                       |                    |                     |                                                     |
| 7. Nar                             | ne of the sponsori       | ng organisation (if                   | any)               |                     | <del> </del>                                        |
| 8 Am                               | ount denosited Rs        |                                       | /-Bank Dr          | aft No.             | dt                                                  |
|                                    | idemic / Profession      |                                       |                    | an ivo              | u                                                   |
| SI.                                | Name of the Exam         | Total % Marks                         | Subjects           | Name of the         | Name of the University /                            |
| No.                                | passed                   | Obtained                              |                    | School/College      | Examining Body                                      |
|                                    |                          |                                       |                    |                     |                                                     |
|                                    |                          |                                       |                    |                     |                                                     |
|                                    |                          |                                       |                    |                     |                                                     |
|                                    |                          |                                       |                    |                     |                                                     |
|                                    |                          |                                       |                    |                     |                                                     |
|                                    |                          |                                       |                    |                     |                                                     |
| 10. Pr                             | ı<br>ofessional Experie  | ence (if anv)                         |                    |                     |                                                     |
|                                    |                          | , , , , , , , , , , , , , , , , , , , |                    |                     |                                                     |
| _                                  | NDERTAKING:              |                                       |                    |                     |                                                     |
|                                    |                          |                                       |                    |                     | programme is cancelled /                            |
|                                    |                          |                                       |                    |                     | t in case programme is                              |
|                                    |                          |                                       |                    |                     | refunded / transferred to<br>etween due to personal |
|                                    | ns or act of indiscip    |                                       | the course / leavi | ing the course in b | etween due to personal                              |
| 100001                             | io or dot or irraicor    | J                                     |                    |                     |                                                     |
| List of                            | Encl.                    |                                       |                    | ·                   | <del> </del>                                        |
|                                    | of Candidate             |                                       |                    |                     | inator/Director (Training)                          |
|                                    |                          |                                       | OR OFFICE USE C    |                     |                                                     |
| Mr./Ms                             | S                        |                                       |                    |                     | has been                                            |
| admitt                             | ed to the course         | e on                                  |                    |                     | starting at                                         |
|                                    |                          |                                       |                    |                     | The course fee of                                   |
|                                    |                          |                                       |                    |                     | ) through Bank Draft /                              |
|                                    | •                        |                                       | dt                 | is enclosed for d   | epositing into the ESTC                             |
| Accou                              | III.                     |                                       |                    |                     |                                                     |
| J.O.A.                             | /O.A. (Training)         |                                       |                    |                     |                                                     |
|                                    | , - J/····               |                                       |                    |                     |                                                     |
| Accounts OfficerPrincipal Director |                          |                                       |                    |                     | al Director                                         |

**PROGRAMME TITLE**: PLC Programming

**DURATION**: 04 Weeks

**ELIGIBILITY** : Degree/Diploma in Engg.

(Completed / Undergoing)

CONTENTS: Introduction to PLC, Need & Advantage, PLC Hardware Structure (CPU 224) & Operating Principles, Siemens (CPU 224) Hardware installation and wiring, Digital & Analog I/O Addressing, Master Software - Simatic Manger, Step-7 Micro win 32, PC to PLC Communication, Uploading / Downloading of User Program, PLC Programming Languages, Basic Logic Operations, Comparison & Arithmetic Operations, Flags, Timers and counters, Linear and structured Programming, Word Logic Operations, MMI Programming

Software - Simatic Manager, Step-7 Micro win 32

Hardware - PLC trainer kits

**PROGRAMME TITLE**: VLSI Design

**DURATION**: Four Week

ELIGIBILITY: Degree/Diploma in Engg. (Completed / Undergoing)

CONTENTS: Introduction to VLSI, Devices used in VLSI, VLSI Design Flow, PLD's and ASIC's, Comparison between PLD's, ASIC's and FPGA's,

Field Programmable Gate Arrays: Introduction, Basic elements of FPGA, Types of FPGA's, Advantages / Disadvantages of FPGA's, FPGA- ASIC hybrid, FPGA packaging, Vendors, Reading a FPGA IC, Front end and back end system designing, Front end designing using FPGA, VHDL and its advantages.

VHDL: Language Elements: Introduction, Identifiers and Keywords, Data objects and Data types, VHDL operators, VHDL design units.

VHDL: Behavioral Modeling: Introduction, Process statements, Components of a process statement, Delay in signal assignment.

VHDL: Structural Modeling: Introduction component declaration and Instantiation.

VHDL: Dataflow Modeling: Introduction, Concurrent signal assignment statement.

VHDL: Subprograms, Packages and Libraries - Introduction, Subprograms, packages, design libraries, Commonly used VHDL packages.

FPGA Design Flow: Introduction, FPGA based design flow, Programming and simulation with Xilinx ISE (Demo), Pin package assignment and generating bit file (demo), Configuring a Spartan 3 board (demo).

Practical: Basic gates (AND, OR, NAND, NOR, XOR, XNOR etc.) (Data flow), Half adder and full adder (dataflow), Multiplexer (4:1) using case statement (Behavioral), Encoder (4:2) using if statement (Behavioral), Implementing AOI circuits (Structural), JK flip flop (Asynchronous - Behavioral), JK flip flop (Synchronous - Behavioral), D flip flop (Synchronous - Behavioral), D flip flop (Synchronous - Behavioral), Serial in Serial out Shift register (Behavioral), 8 bit up down counter (Behavioral).

**PROGRAMME TITLE** : AUTOCAD

**DURATION**: 04 Weeks

**ELIGIBILITY**: Degree/Diploma in Engg.

(Completed / Undergoing)

CONTENTS :

Auto CAD 2014 - Two dimensional drawing, Modifying the drawing, Dimension, Format, Edit, Modeling.

Different type of layers, limit, polygon, polyline, construction line, helix, ellipse, donut, mirror, chamfer & match properly.

Three Dimensional drawing, 3D basic property & dimension, Hide, Shade & Rendering, Make six view, Dimension & complete drawing sheet with title block, learning & cylinder, cone, sphere, pyramid.

Make assembly of different parts.

**Practical Training** - Practical on 2D, 3D, solid work model, drawing, assembly & "e"mail drawing, explain & make drawings for lathe & milling 2 dimensional & 3 dimensional.